# Traitement GPS avec GINS

Contexte et problèmes posés

Solutions adoptées pour GINS

Les différentes "boites" de traitement : rôle et contenu :

- détection des sauts
- PDGR90
- DOUBLE90
- PREPARS
- GINS
- DYNAMO

## Contexte : la constellation GPS

GPS : une constellation de satellites qui évolue:

été 2006 : 28 satellites

en activité.

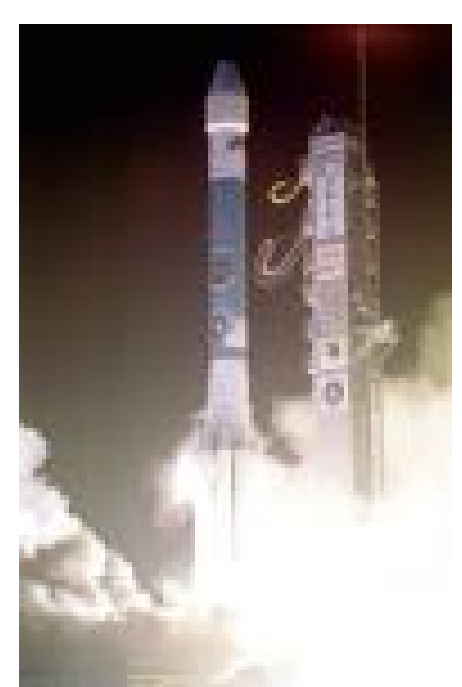

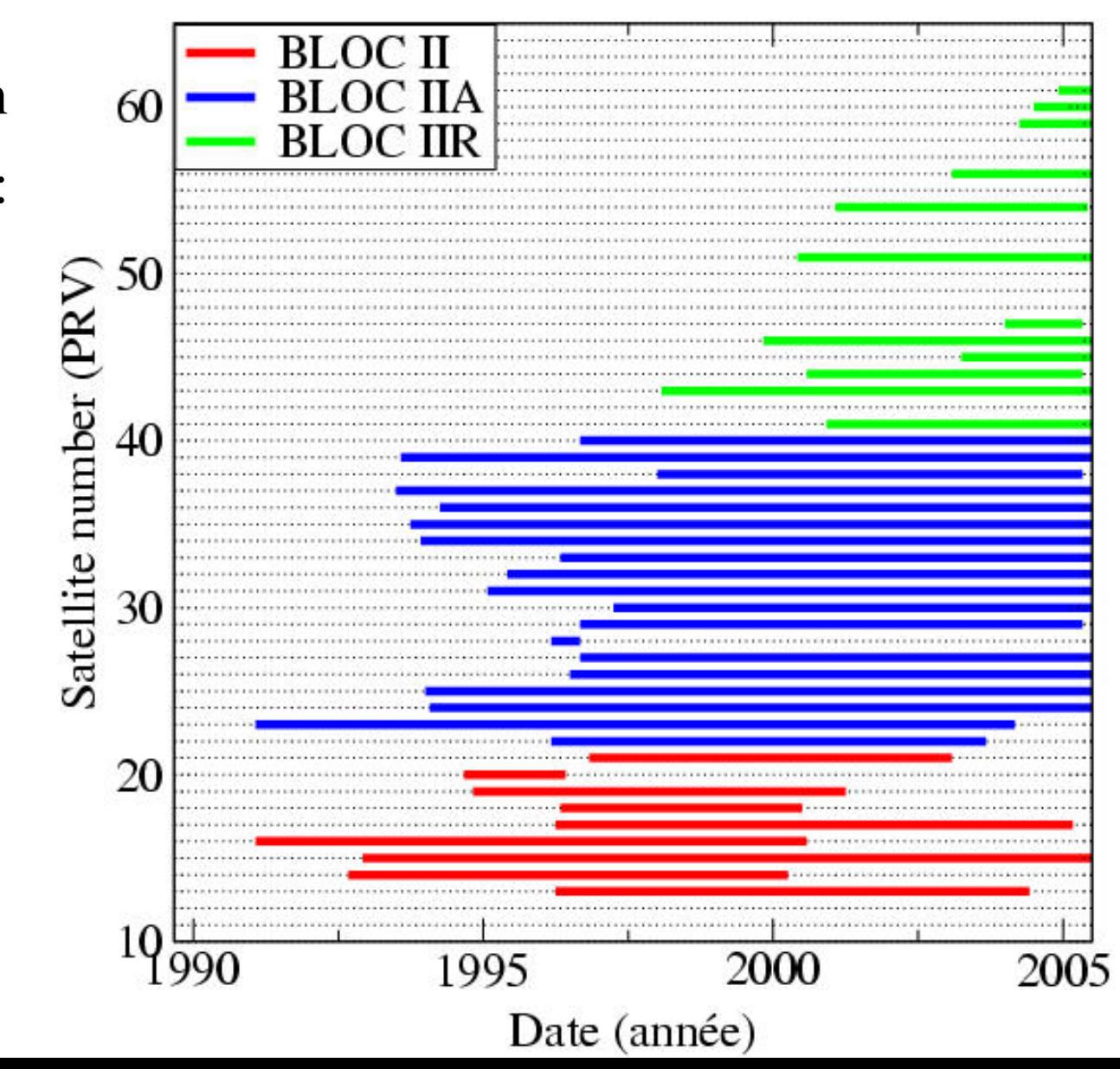

### Contexte : le réseau mondial

GPS : un réseau mondial de stations qui augmente chaque jour : exemple : stations du réseau IGS

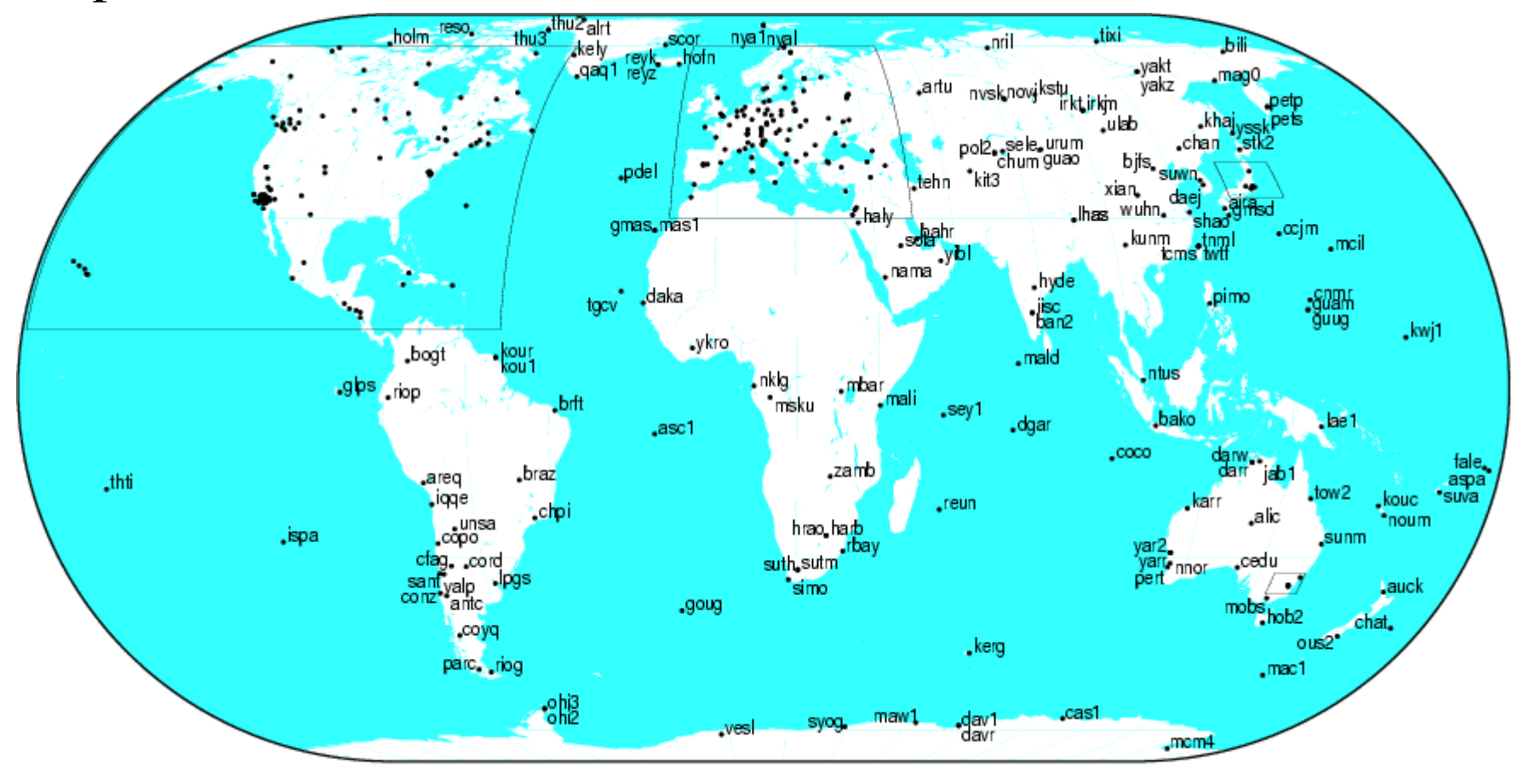

#### Contexte : les récepteurs

GPS : un réseau mondial de stations qui augmente chaque jour :

Exemple : nombre de récepteurs dont les données sont archivées à l'IGN depuis 1998

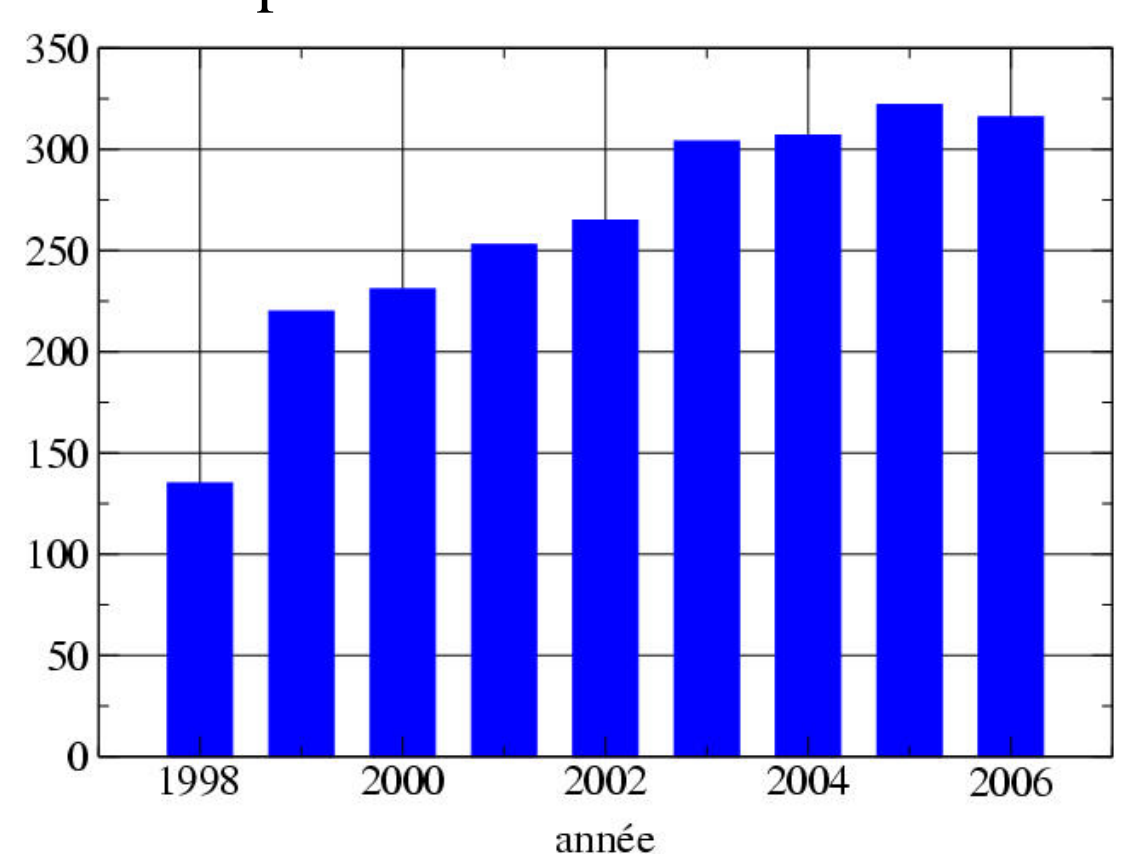

# GPS : des utilisations variées

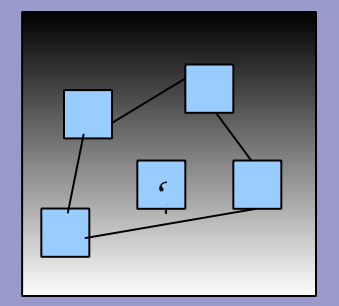

#### Rattachements

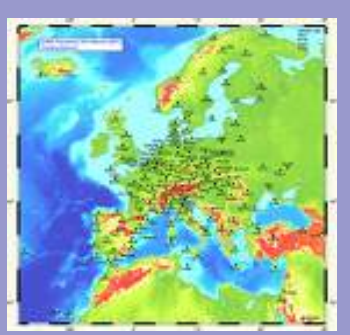

Réseaux permanents

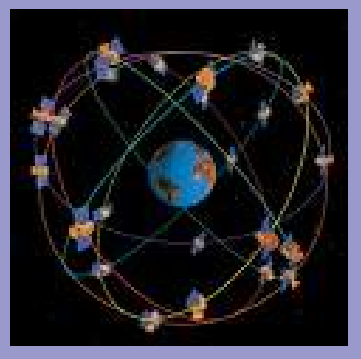

Détermination d' orbites GPS

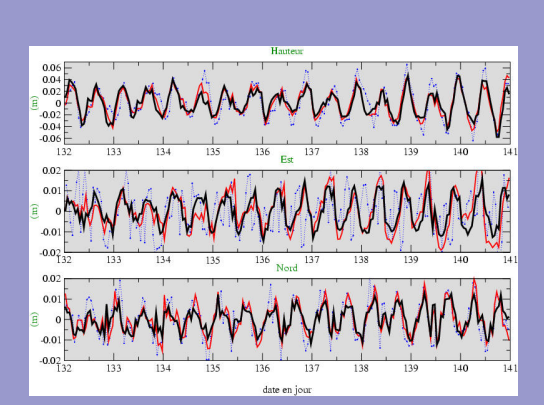

Mouvements de déformation

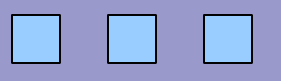

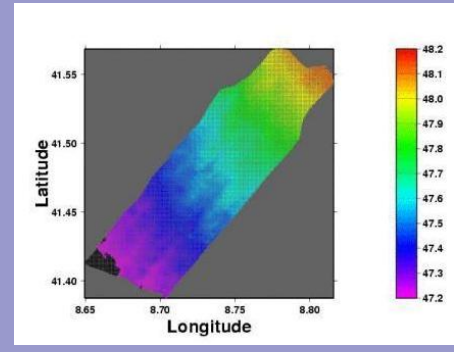

#### Surfaces moyennes océaniques

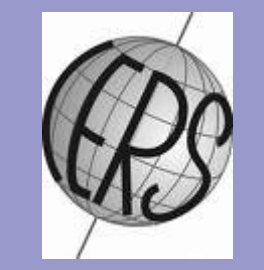

#### Rotation terrestre

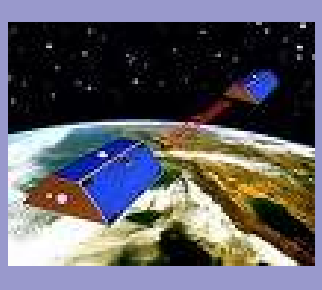

Suivi des LEOs

#### Problématiques du traitement GPS

Problème posé : => solution adoptée pour GINS

 gérer l'historique des satellites, des récepteurs, des antennes : => Fichiers d'historique des stations et des satellites

 faire des calculs précis s'appuyant sur les meilleurs modèles et standards :

=> Calcul quantité théorique et modèles communs à toutes les mesures de géodésie spatiale

 résoudre une grande variété de problèmes de géodésie : => Fonctionnement en "boites" (prétraitements/GINS/DYNAMO)

# Les fichiers "historiques": STATIONS et SATELLITES

Historique des satellites depuis 1980 Fichier : constellation\_gps.infos

- Lien entre numéro PRN (dans les RINEX) et type du satellite - Il contient
	- le numéro PRN (apparaissant dans les RINEX)
	- les dates de mise en marche et de manoeuvres (mesures supprimées)
	- le type de bloc I , IIA , IIB IIR , IIF , ...etc qui influe sur les centre de phase et la modélisation dynamique.

# Les fichiers "historiques": STATIONS et SATELLITES

4990303 GRG3 HOLP AS Z-XII3 4990306 GRG3 HOLP AS Z-XII3

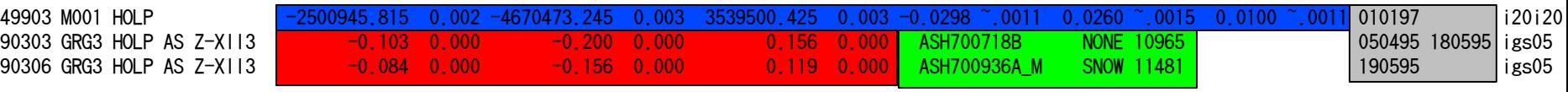

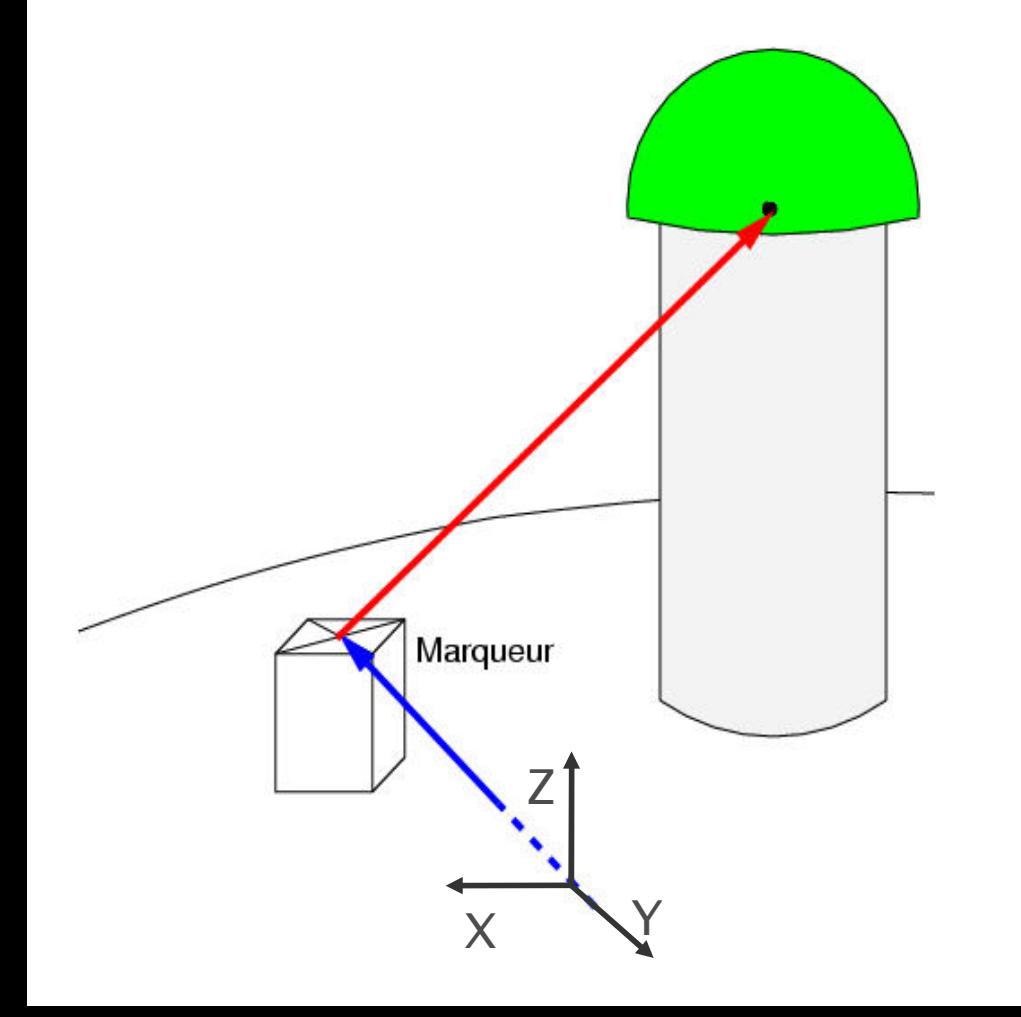

stations : fichier de stations

- marqueurs
- eccentricitées
- antennes
- ( 151 type d'antennes

différentes répertoriées

à l'IGS...)

#### Organigramme général du traitement des données GPS

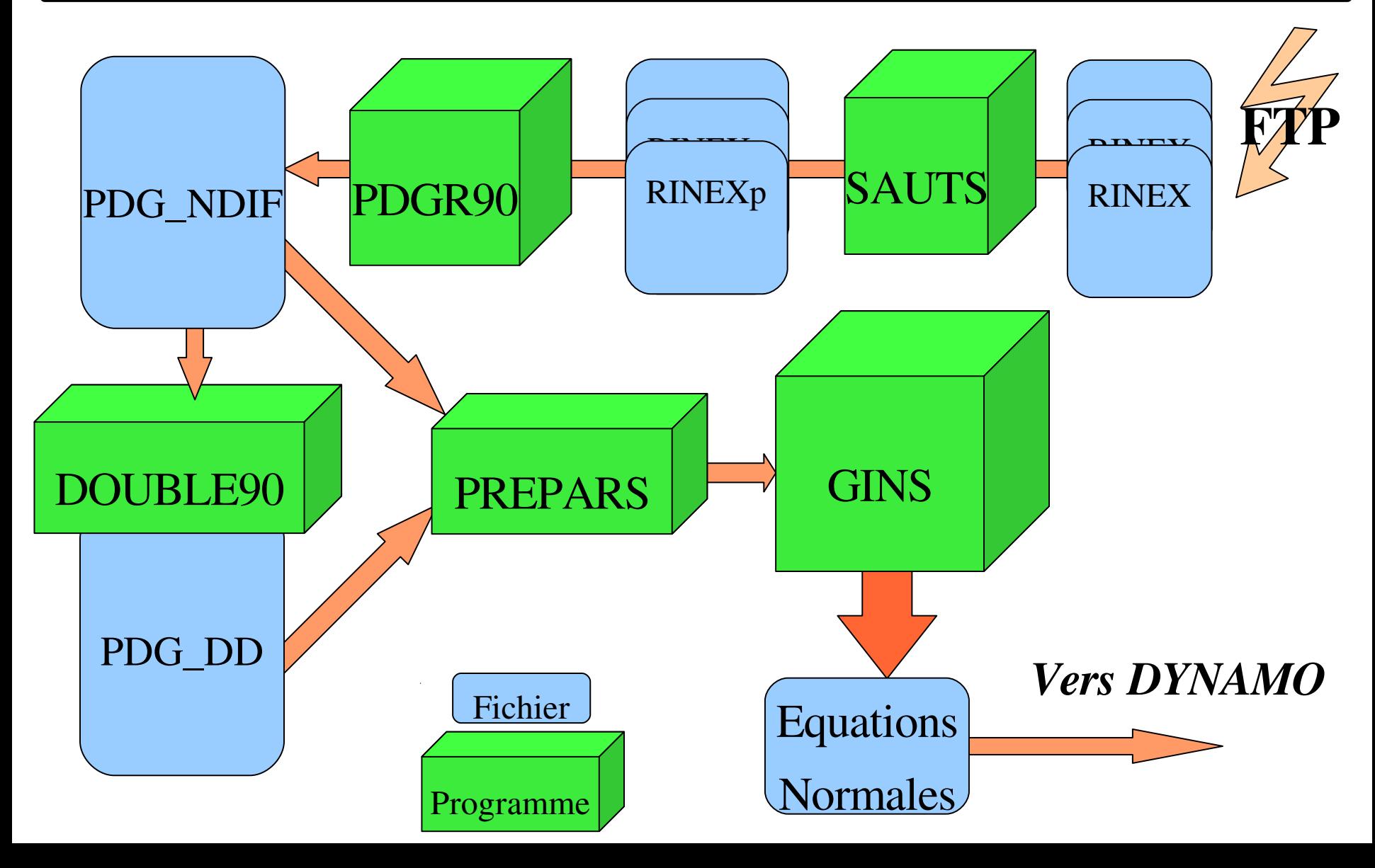

#### Organigramme général du traitement des données GPS

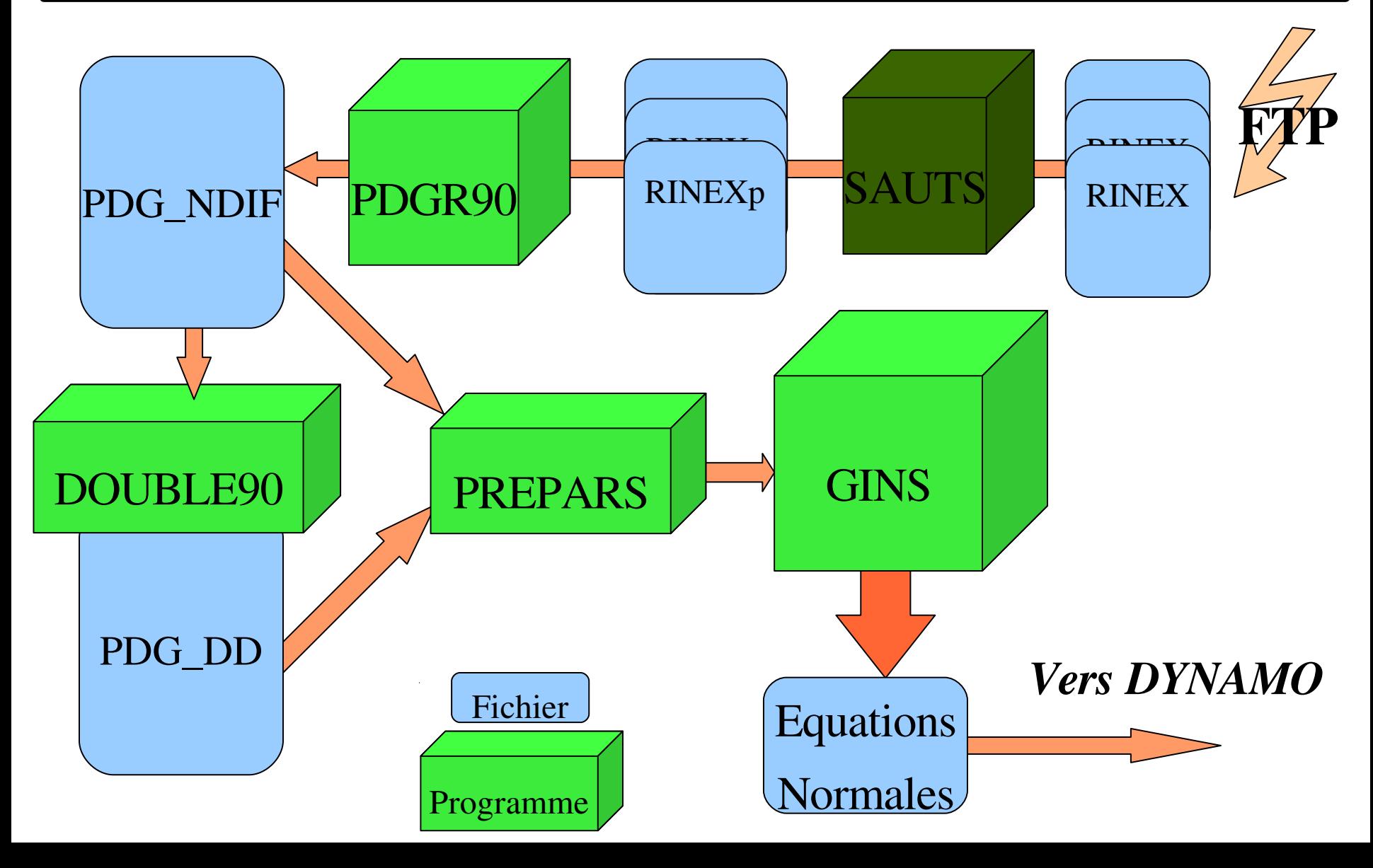

### Détection des sauts de cycles

#### Caractéristiques principales du programme de détection des sauts:

- Formulation par différences finies (ordre 4)\*
	- => élimine sur seuil les données et découpe les les passages
	- => passages courts éliminés (<10 mesures)
- Entrée : Rinex
- Sortie : Rinex modifiés contenant une estimation de  $N_1$  et de Nw pour chaque passage.

\*Réglages possibles mais en pratique on tourne avec des valeurs par défaut

Spécificité : Traitement par fichiers de 1 ou 3 jours consécutifs ...

### Détection des sauts de cycles

Etape permettant de découper les données en passages d'ambiguitées de phase constantes: 1 SEUL JOUR de données crée des passages artificiels!

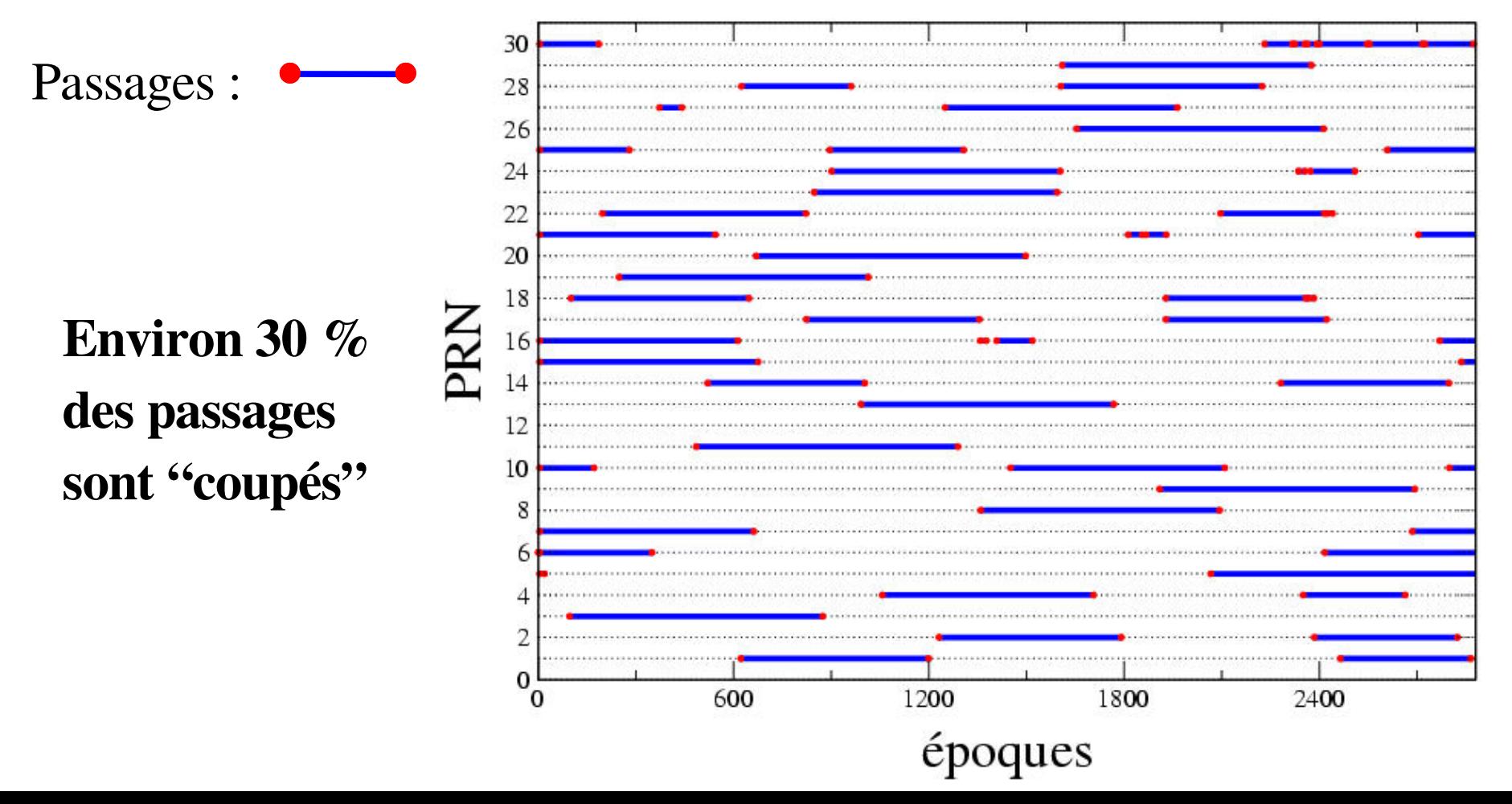

#### Détection des sauts de cycles

#### Le traitement de 3 JOURS consécutifs résout le problème...

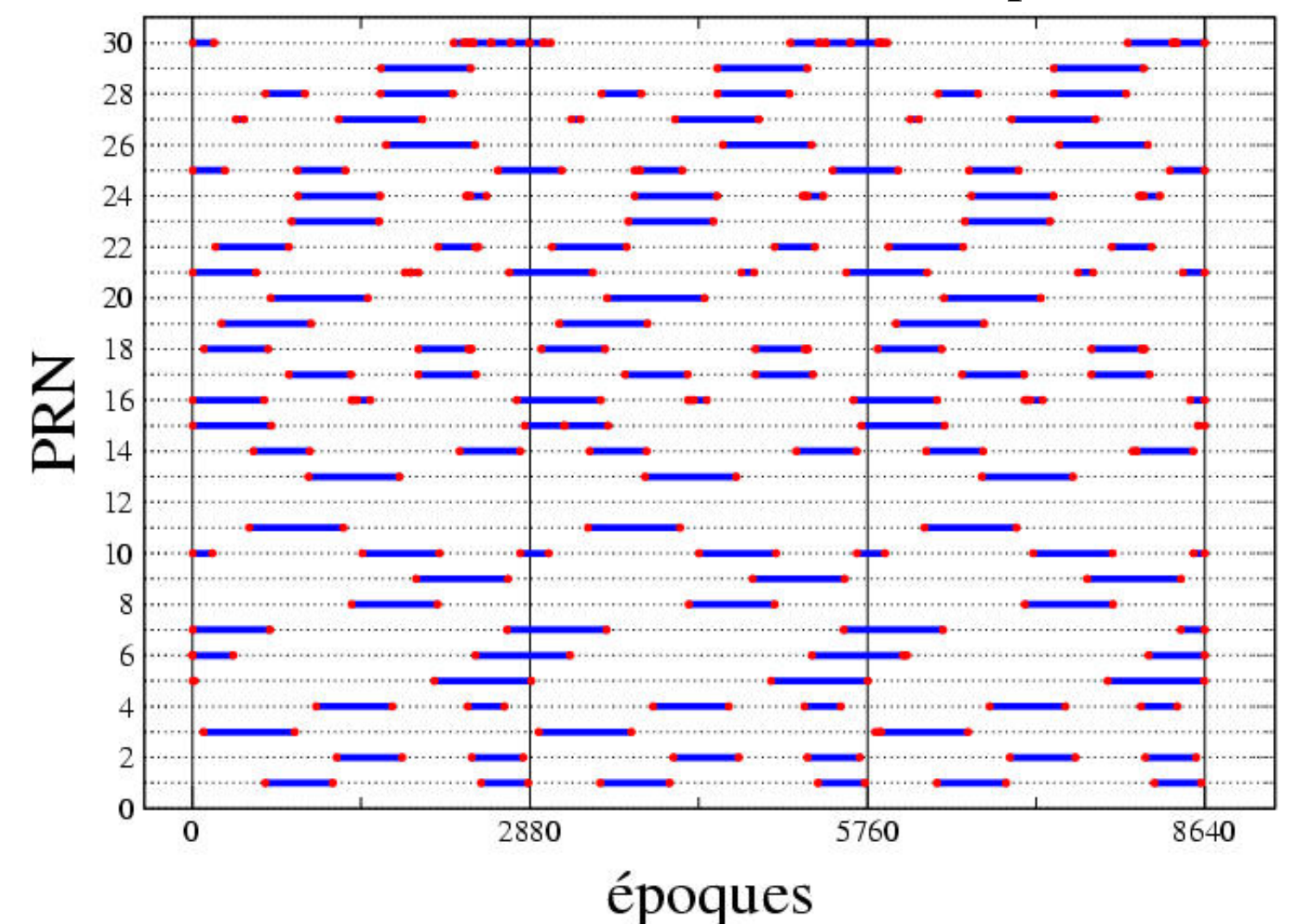

#### Organigramme général du traitement des données GPS

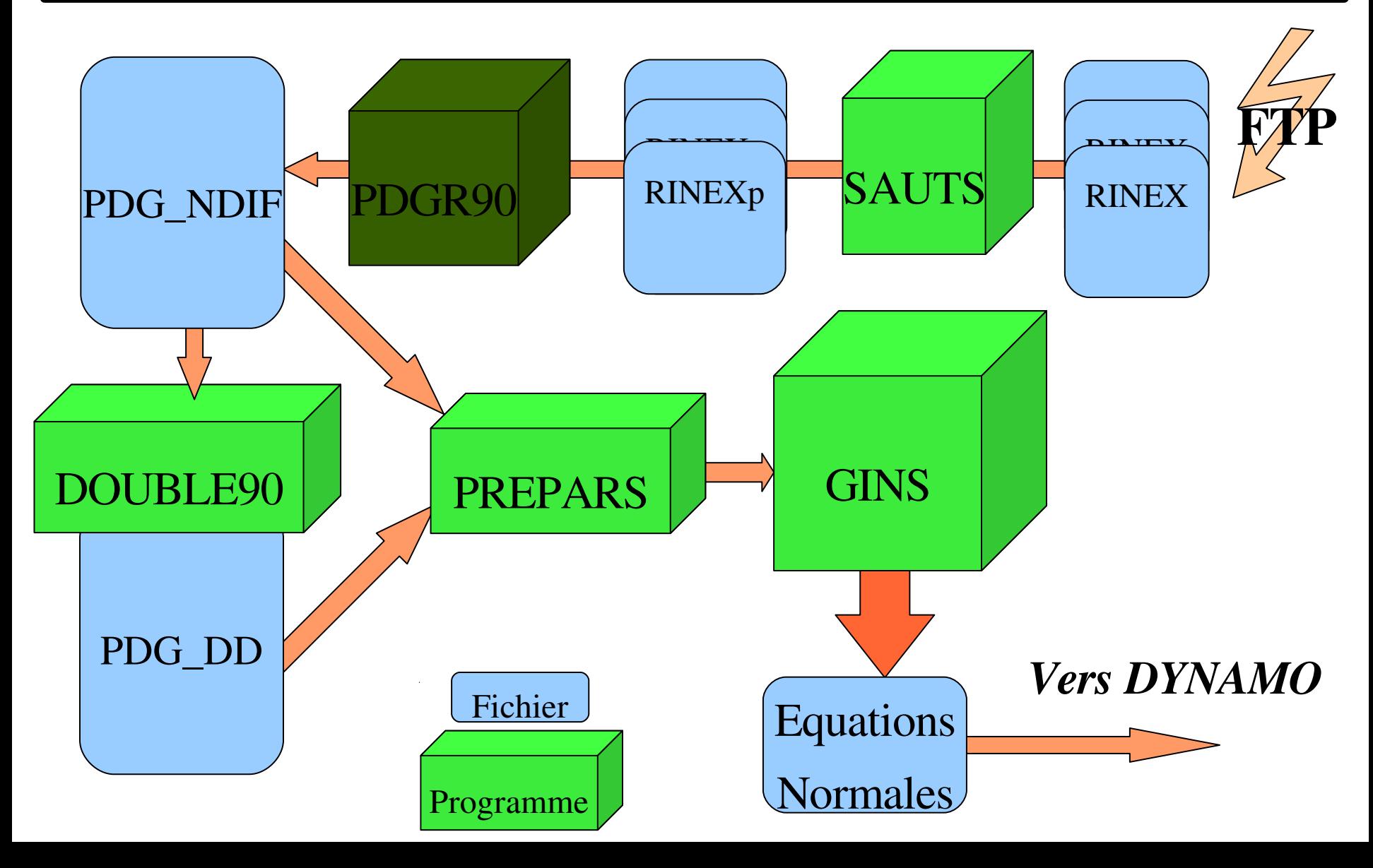

### PDGR90

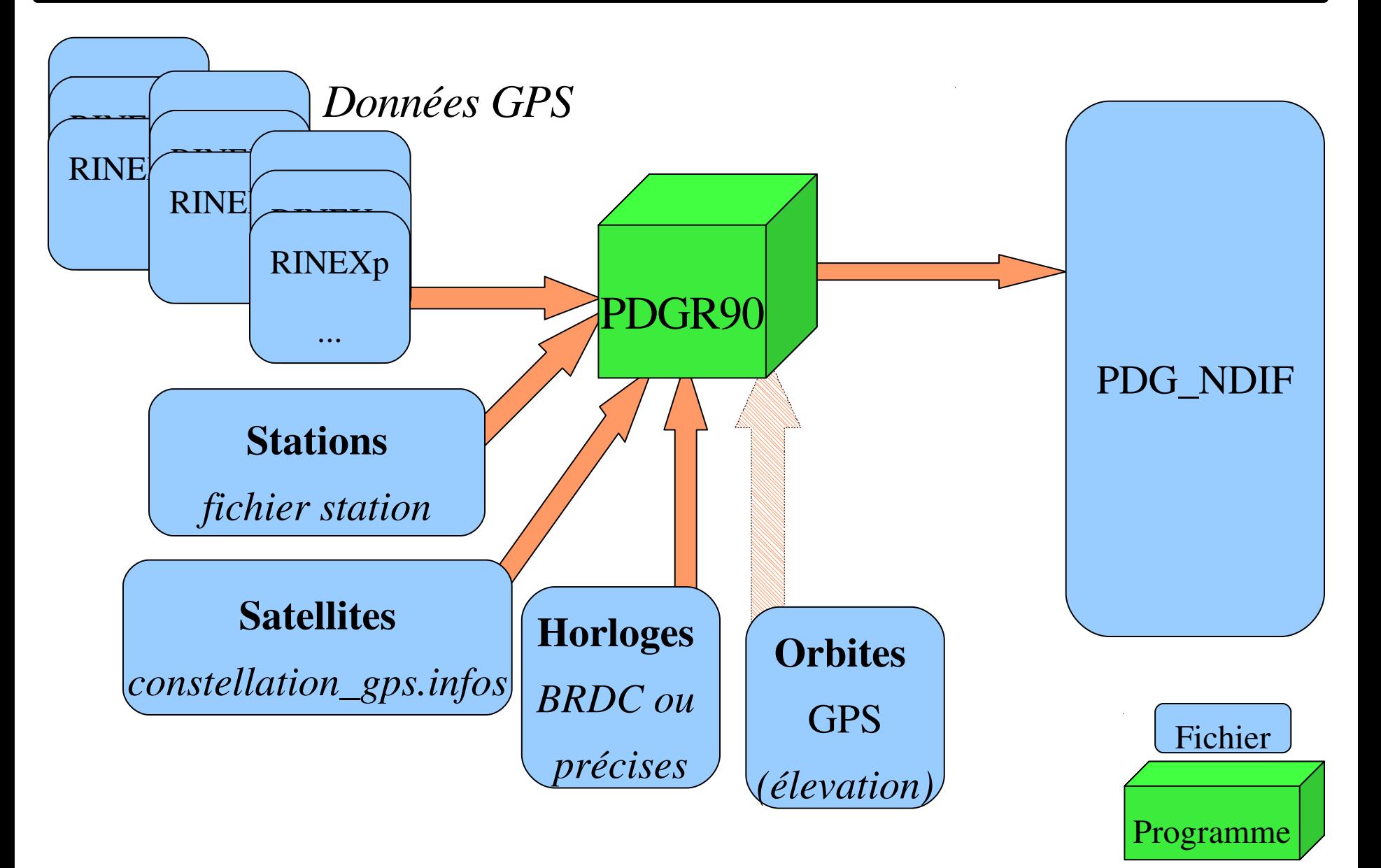

#### PDGR90 \*

- mise au format pour PREPARS et DOUBLE90
- suppression des données incomplètes :

absence d'un des observables : P1 P2 L1 L2 N1 Nw

- lien des données avec le fichier **station**
- lien des données avec le fichier **constellation gps.infos**
- lien avec **horloges hautes (datation ET correction)**
- sélection du pas des données
- éventuellement séléction en fonction de l'élévation des données
- \* Prétraitement des Données Gps (Réduit)

#### DOUBLE90

#### Programme de formation des doubles différences

Entrée : un fichier de sortie de PDGR90 contenant

l'ensemble des stations sur lesquelles on veut former les DDIF

Sortie : un fichier contenant les doubles différences formées

(acceptable par PREPARS et GINS)

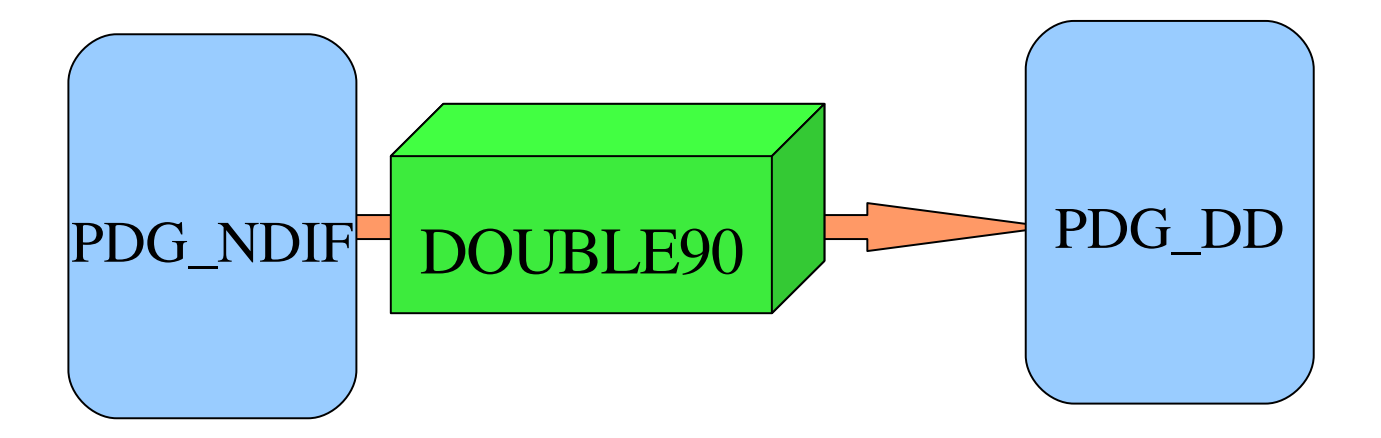

## Double90 (algorythme) 1.

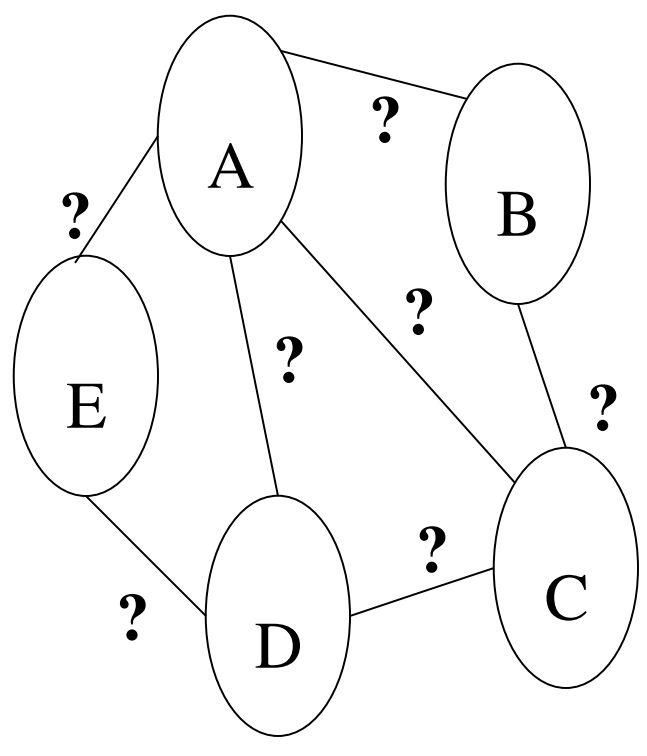

Rappel sur les contraintes (incompatibles!):

- formation de longs passages
- mesures indépendantes
- utliser le plus de mesures NDIF possibles
- temps de calcul raisonnable

==> Quelles bases choisir parmis le grand nombre de possibilités ?

Liens avec la théorie des graphes....

### Double90 (algorythme) 2.

PRINCIPE ADOPTE pour la formation de longs passages :

bases avec le + de mesures en commun formées en premier

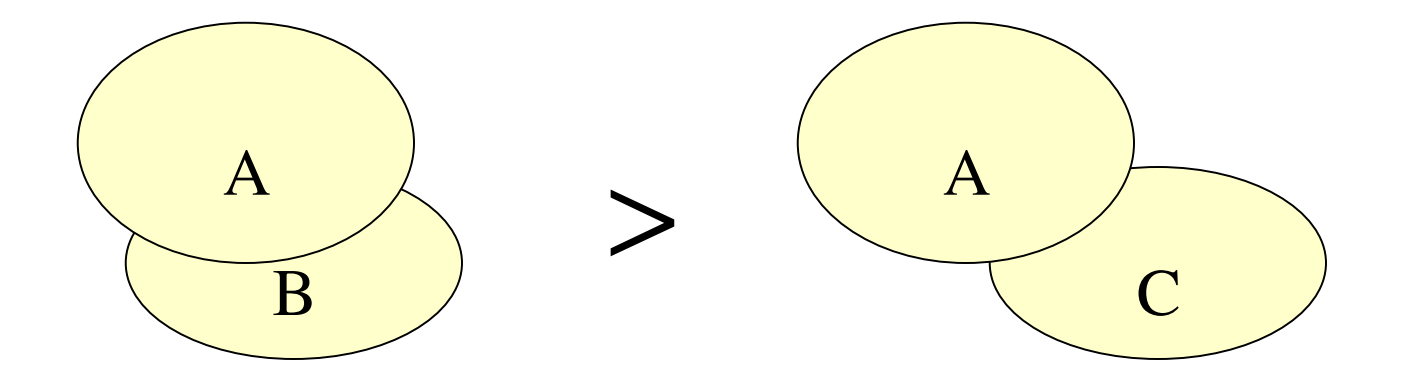

Nombre de mesure en commun =

(nb satellites observés par les deux stations <sup>à</sup> la même date)

### Double90 (algorythme) 3.

#### PRINCIPES ADOPTES :

- mesures indépendantes : Si A-B et B-C on ne forme pas A-C !

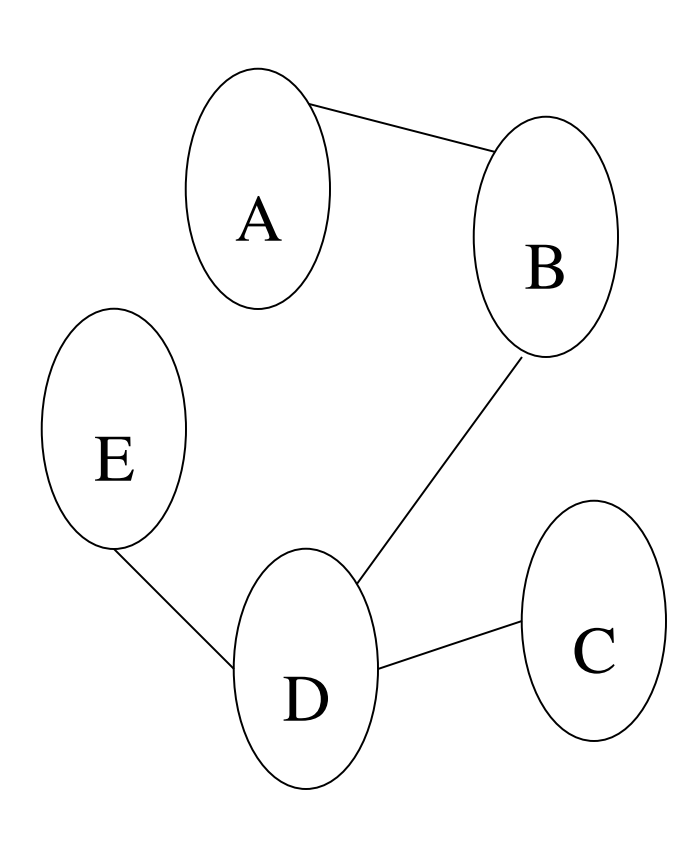

Tri des bases en fonction du nombre de mesures en commun :  $1. A-B \rightarrow \text{conservative}$  $2.$   $B-D \rightarrow \text{conservative}$ *3. AD > NON car 1. et 2. 4. DC > conservée 5. BC > NON car 2. et 4. 6. DE > conservée 7.*  $A-E \rightarrow NON$  ... etc.

## Double (algorythme) 4.

#### PRINCIPES ADOPTES :

- utliser le + de mesures NDIF possibles : vérification à postériori taux obtenus en pratique : 8% 10 % des mesures NDIF ne sont par inclues dans une double différence.
- temps de calcul raisonnable : vérification à postériori (il n'y a pas d'essais systématiques de toutes les possibilités!! ) Le "comptage" des observables en commun se fait sur des
	- tableaux logiques.

### Double90 : exemples illustrés

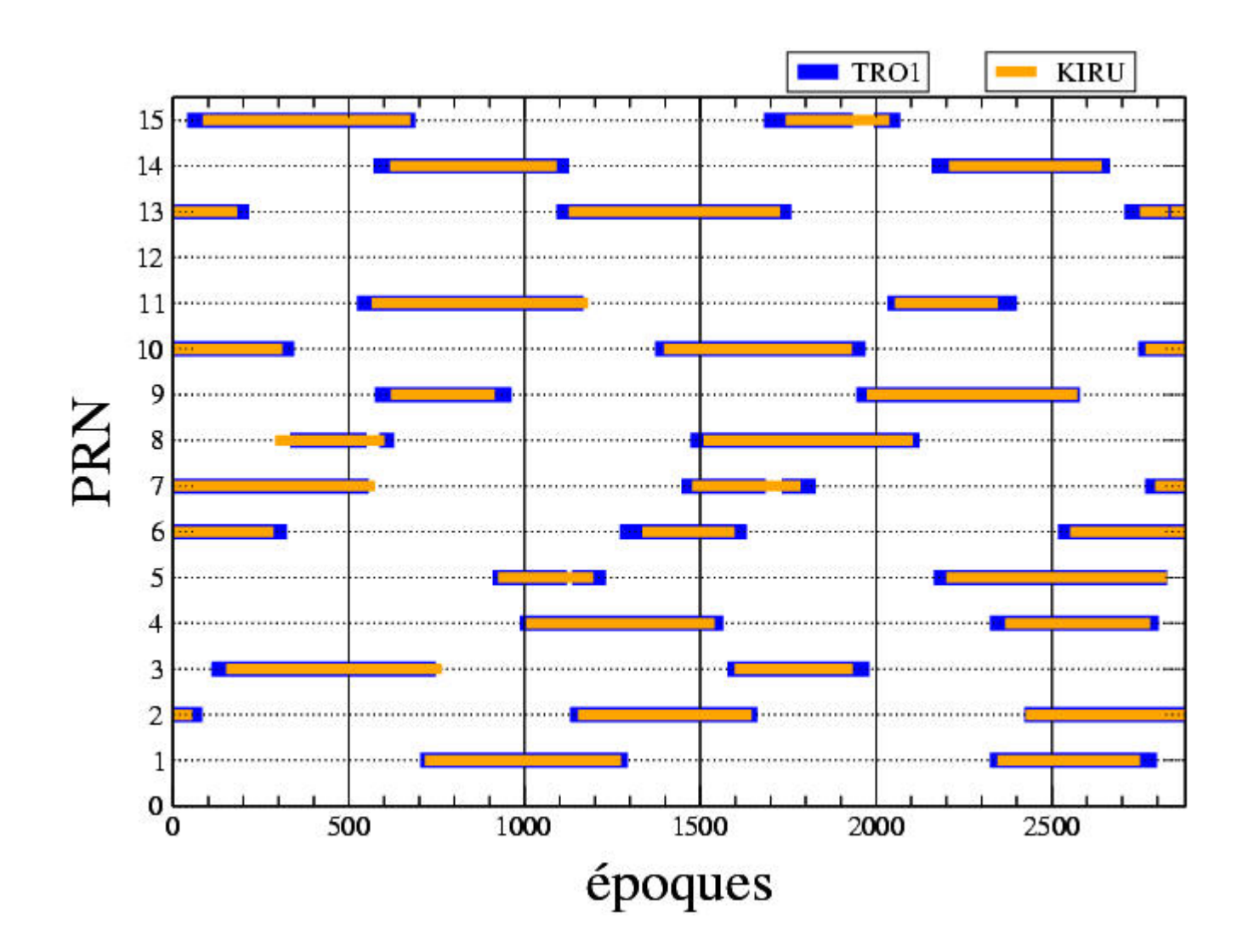

Une des premières lignes de base formées : (217 km)

### Double90 : exemples illustrés

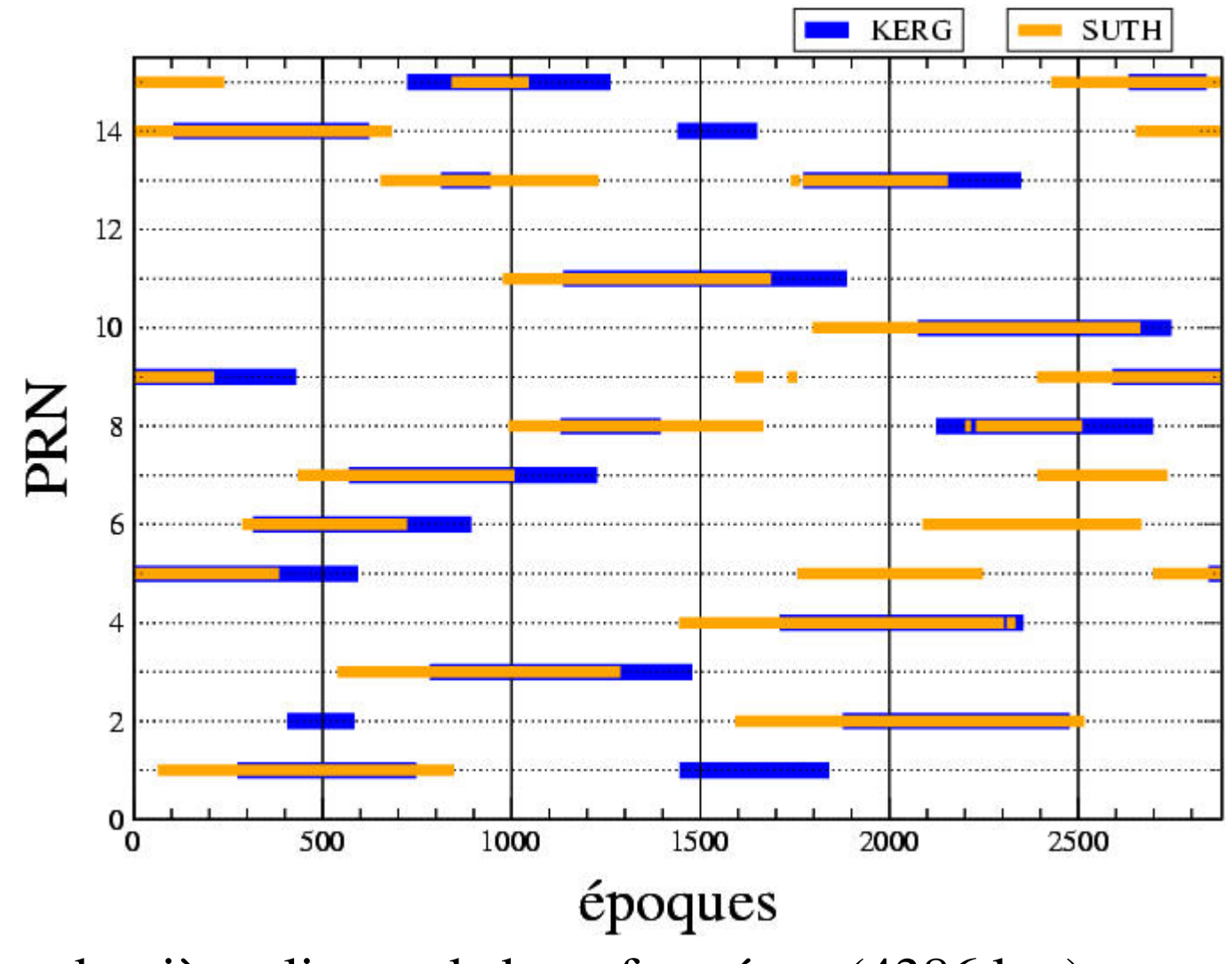

Une des dernières lignes de base formées : (4386 km)

### Double90

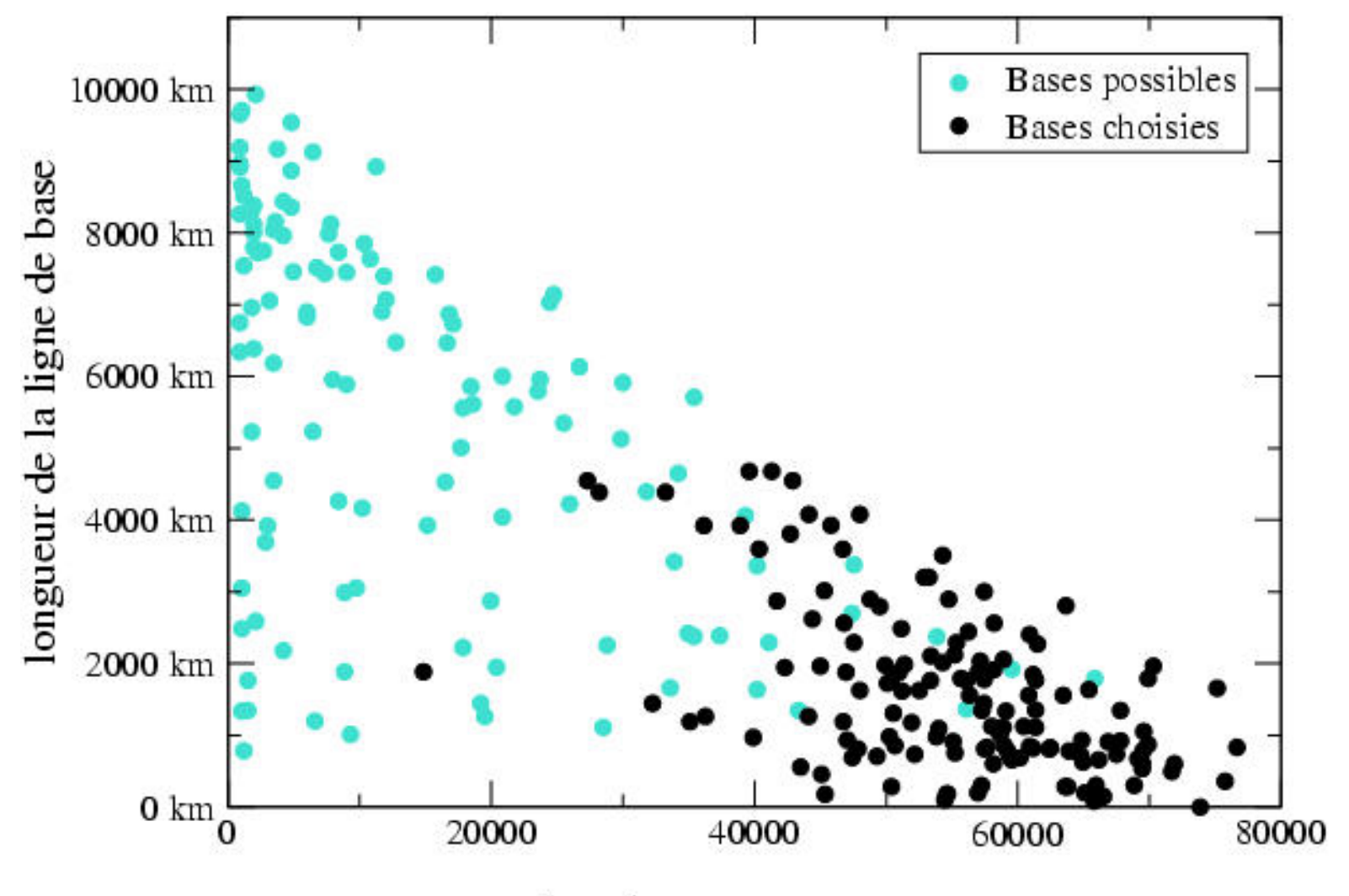

nombre de mesures en commun

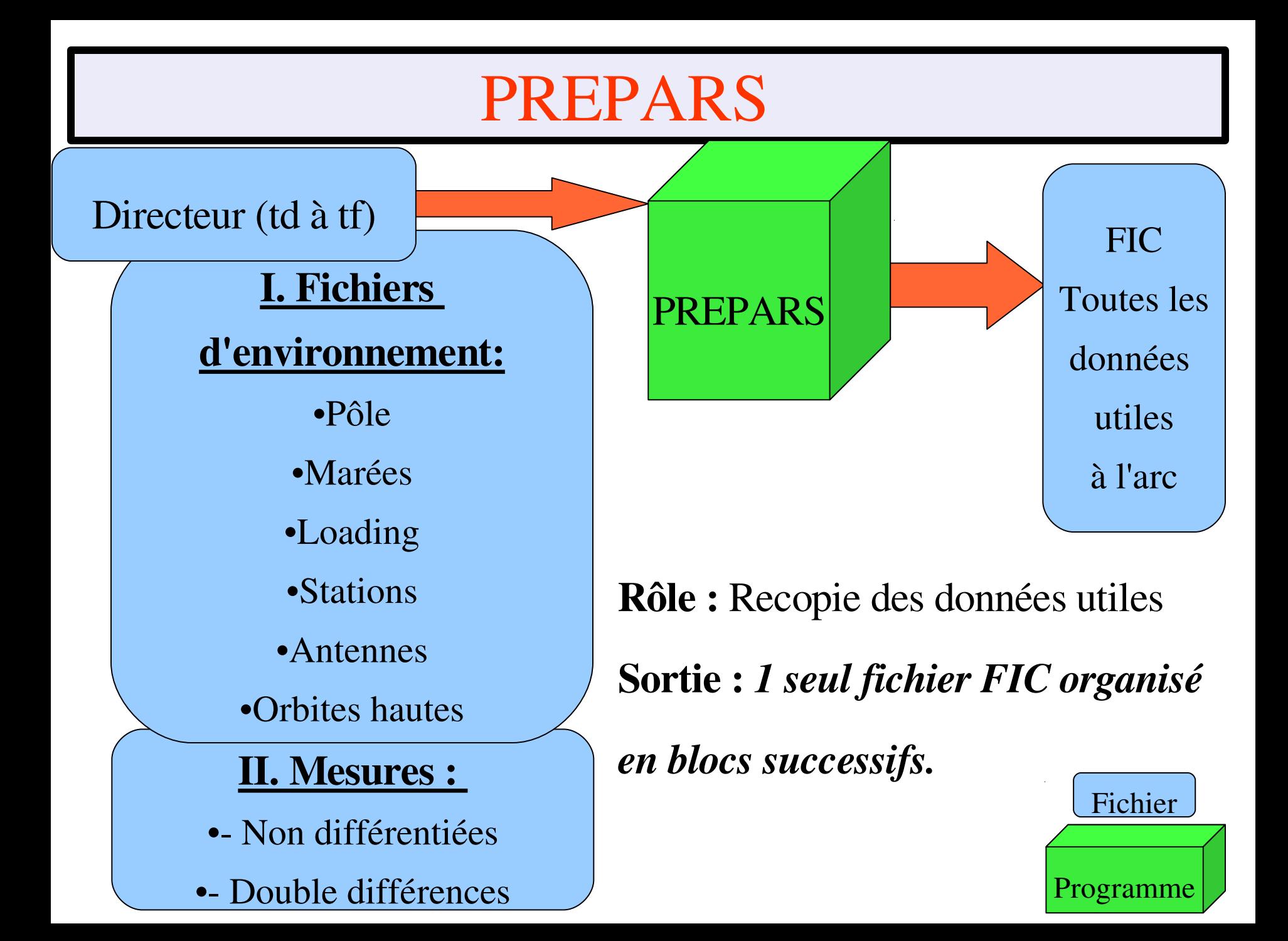

### Un mot sur le directeur...

Le directeur permet en outre de spécifier :

- le pas des mesures
- la pondération a priori
- le type de modèle de troposphère et le nombre de biais ajustés
- la fixation ou non des ambiguïtés entières
- la prise en compte des corrélations de mesure DDIF
- le mode de calcul des corrections d'antenne
- les critères d'élimination des données

#### GINS

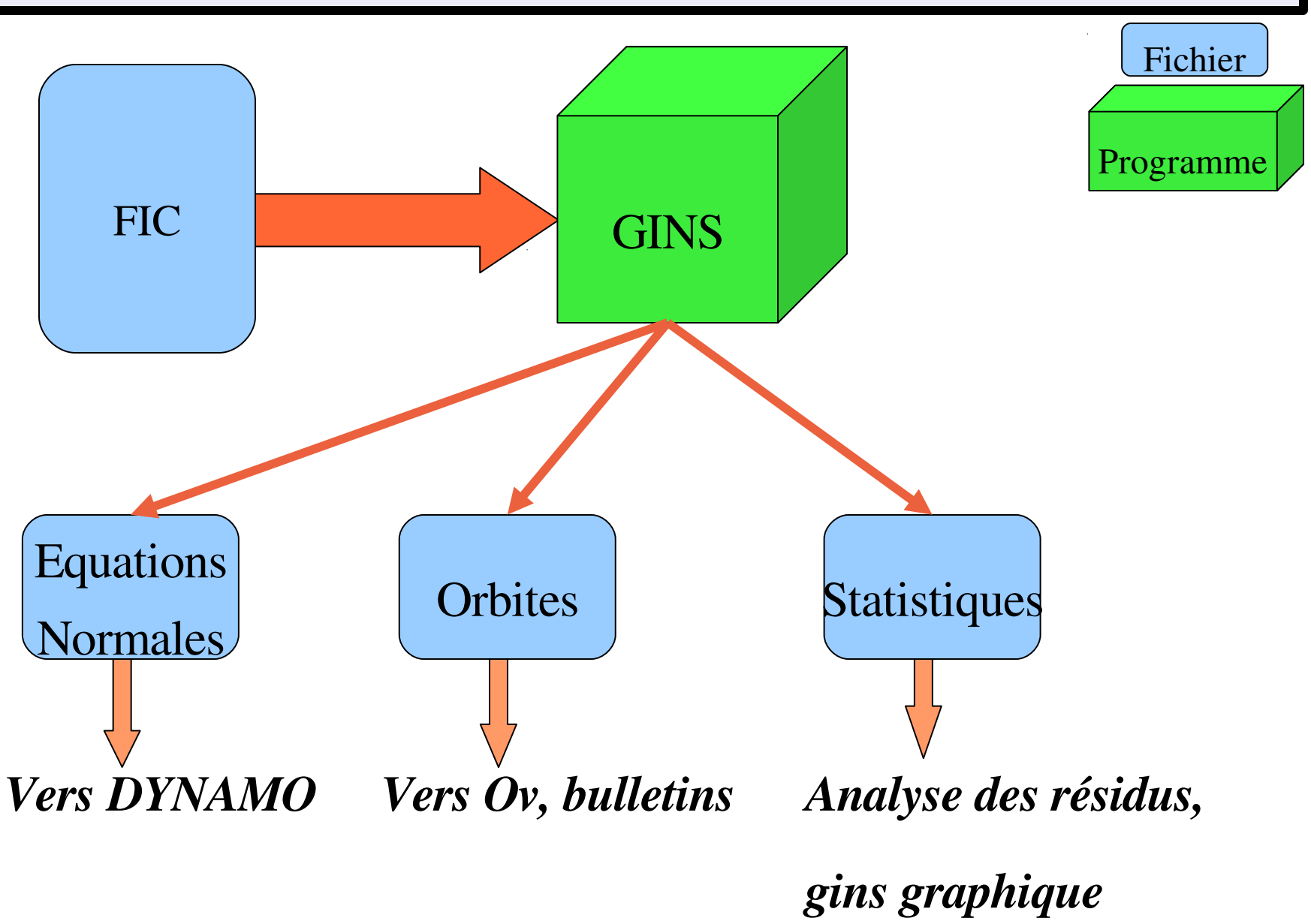

### Rôles de GINS

- Calcul des quantités théoriques précises et des résidus des mesures
- Calcul des dérivées partielles des paramètres libérés
- Elimination des données
- Ajustement "partiel" des paramètres
- -Génération d'équations normales "propres" :  $N X = D$  (n x n)
- => Au total,

GINS est un outil qui transforme un problème non linéaire...

... en un problème linéarisé !

### Rôles de GINS

#### Mais aussi :

- Calcul de statistiques (par satellites/stations/type de mesures),
- Simulation de mesures,
- Tabulation/Prédiction d'orbites,
- Sorties statisques détaillées (pour graphiques et études)...

Méthodes numériques spécifiques adaptées au volume

des données GPS :

- NDIF : Paramètres d'horloges et méthode locale
- DDIF : Calcul des corrélations de mesures

#### LE LOGICIEL GINS: Organigramme

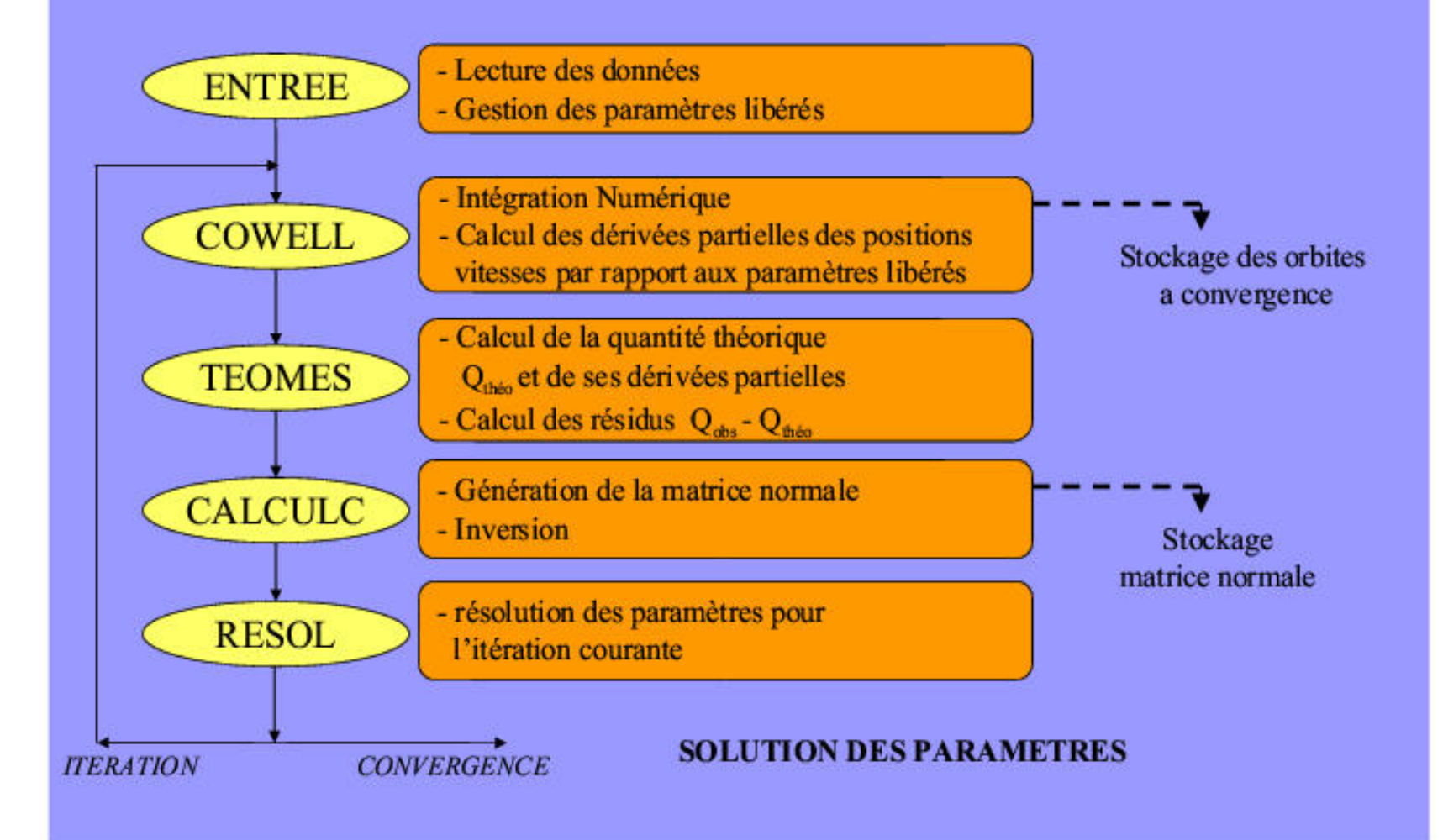

# Organisation de GINS : itération

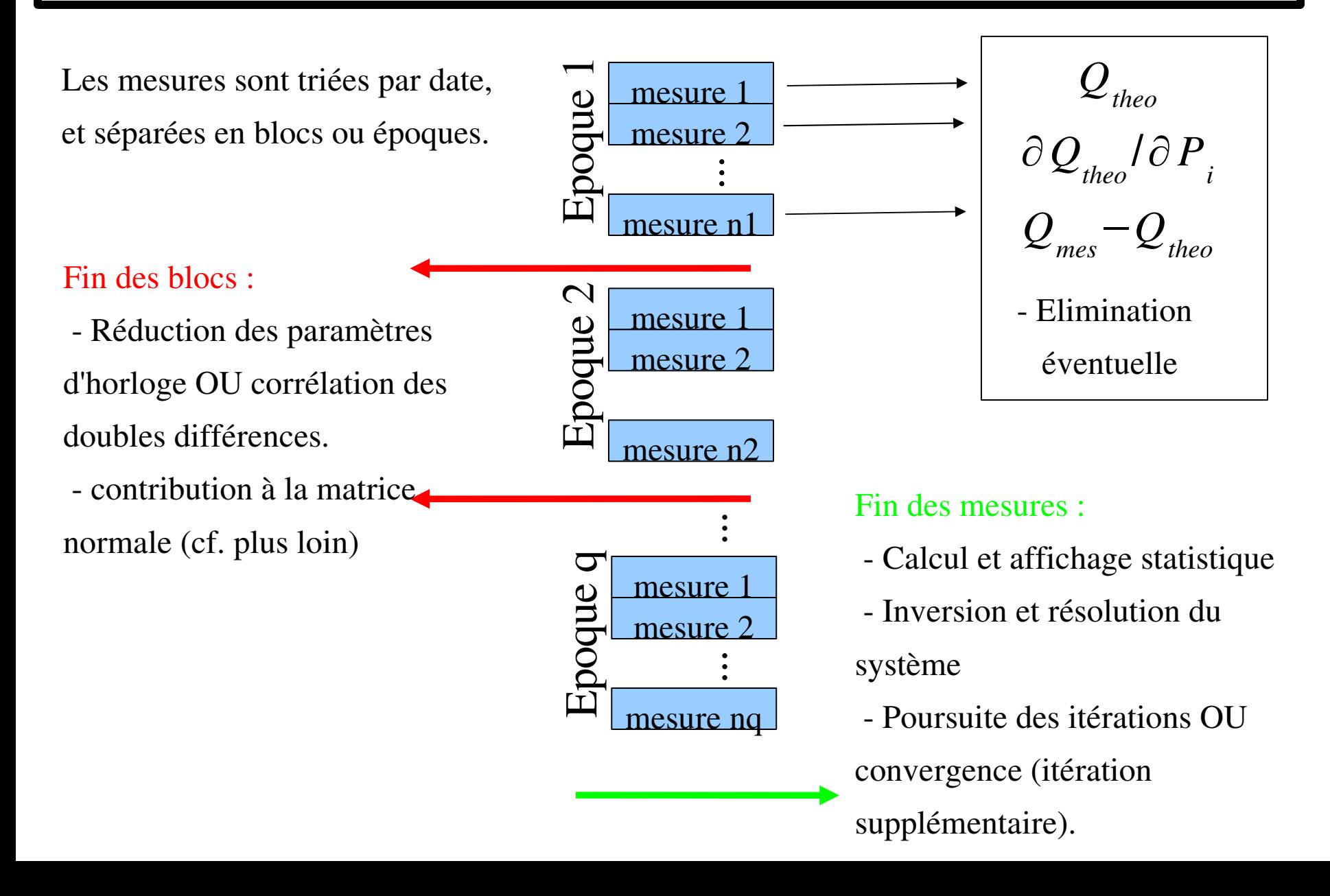

### GINS NDIF: inversion par bloc des horloges

Les paramètres d'horloge dominent, mais ne concernent qu'une seule

époque de mesure => Calcul par bloc des EQNAs pour des temps

 $\sim$ 30000  $\sim$ 5000

~ $\overline{\phantom{0}}$  $\mathrel{\sim}$  $\bigcirc$  $\bigcirc$  $\bigcirc$  $\bigcirc$  de calcul raisonnables.

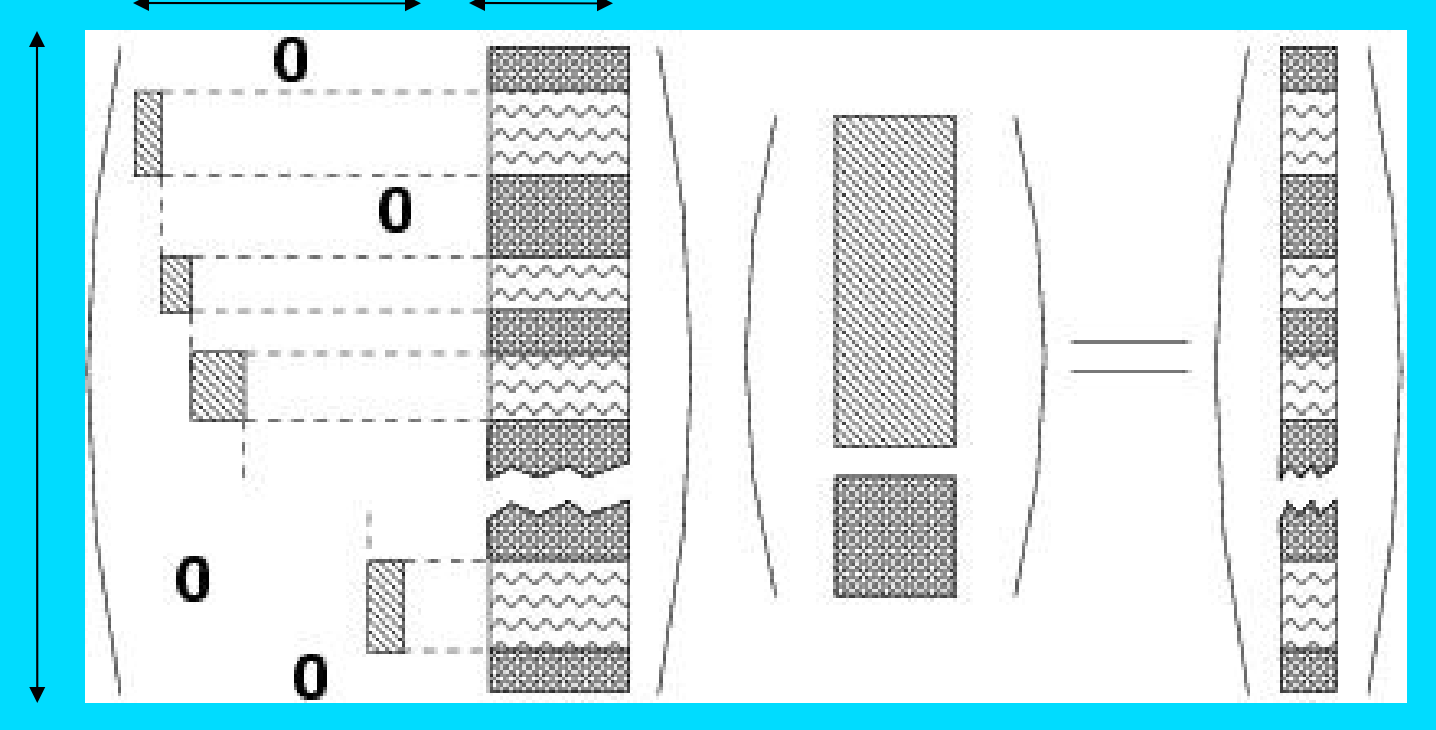

*Chiffres typiques pour les réseaux globaux*

# Doubles différences (corrélation des mesures)

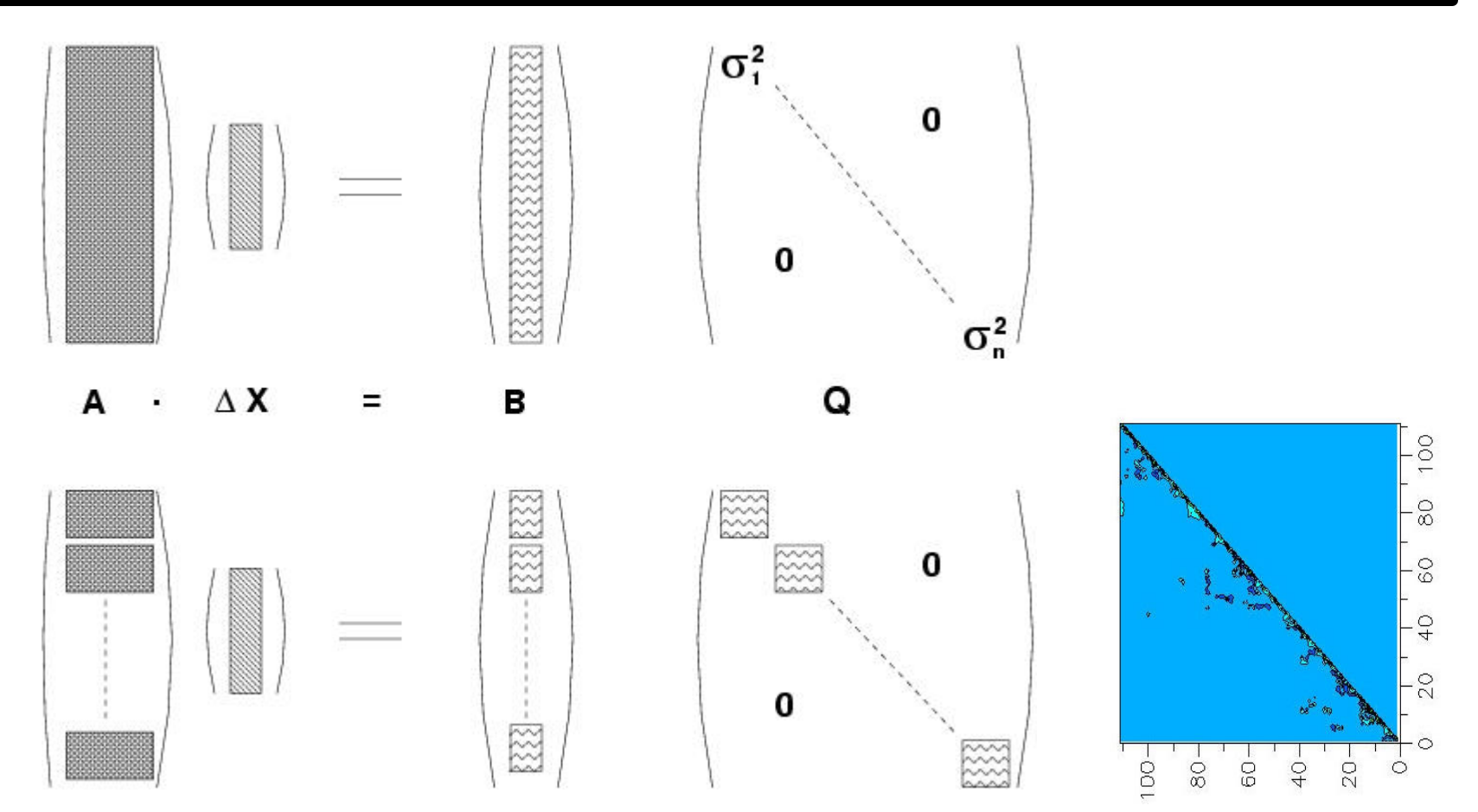

==> La matrice des erreurs n'est plus diagonale : calcul par blocs des matrices de poids.

### Ambiguitées entières

- Les ambiguïtés iono-free double différence sont fixées une fois pour toute après l'itération choisie par l'utilisateur (en principe après avoir obtenu de bons résidus de mesure).

 Les inconnues sont conservées à la fin de l'équation sous forme de lignes nulles qui seront éliminées par DYNAMO.

# OUTILS DYNAMO

But : Manipuler / Contraindre / Résoudre les Equations Normales (EQNA) du type  $N x = S$ 

#### Quelques éléments de la chaîne **DYNAMO** :

**exe\_dynamo\_b** : Réduction d'une ou plusieurs équations normales (actions possibles : EXT/ELI/RED)

- **exe\_dynamo\_c** : Cumul d'équations normales
- **exe\_dynamo\_d** : Résolution d'une ou plusieurs équations normales (actions possibles : FIX/RES)
- **exe\_dynamo\_p** : Permutation d'une équation normale
- **exe\_verif** : Vérification d'une équation normale
- **exe\_genere\_equation** : Génère une équation normale à partir d'un fichier de type "Contraintes"

#### Exemples de contraintes lors de l'inversion :

#### Stabilisation de l'inversion des paramètres à résoudre :

 $1 \times$  *Paramètre* =  $0 \pm \sigma$ 

Assurer la continuité d'une série temporelle :

1 × *Paramètre*(*t*) −1 × *Paramètre*(*t*− $\Delta t$ )= 0 ±  $\sigma$ 

#### Appliquer des contraintes minimales sur un jeu de coordonnées:

*Contraindre le facteur d'échelle, les 3 translations et les 3 rotations*

*entre les coordonnées d'un réseau de stations*

Et toute équation linéaire entre paramètres jugée utile ....

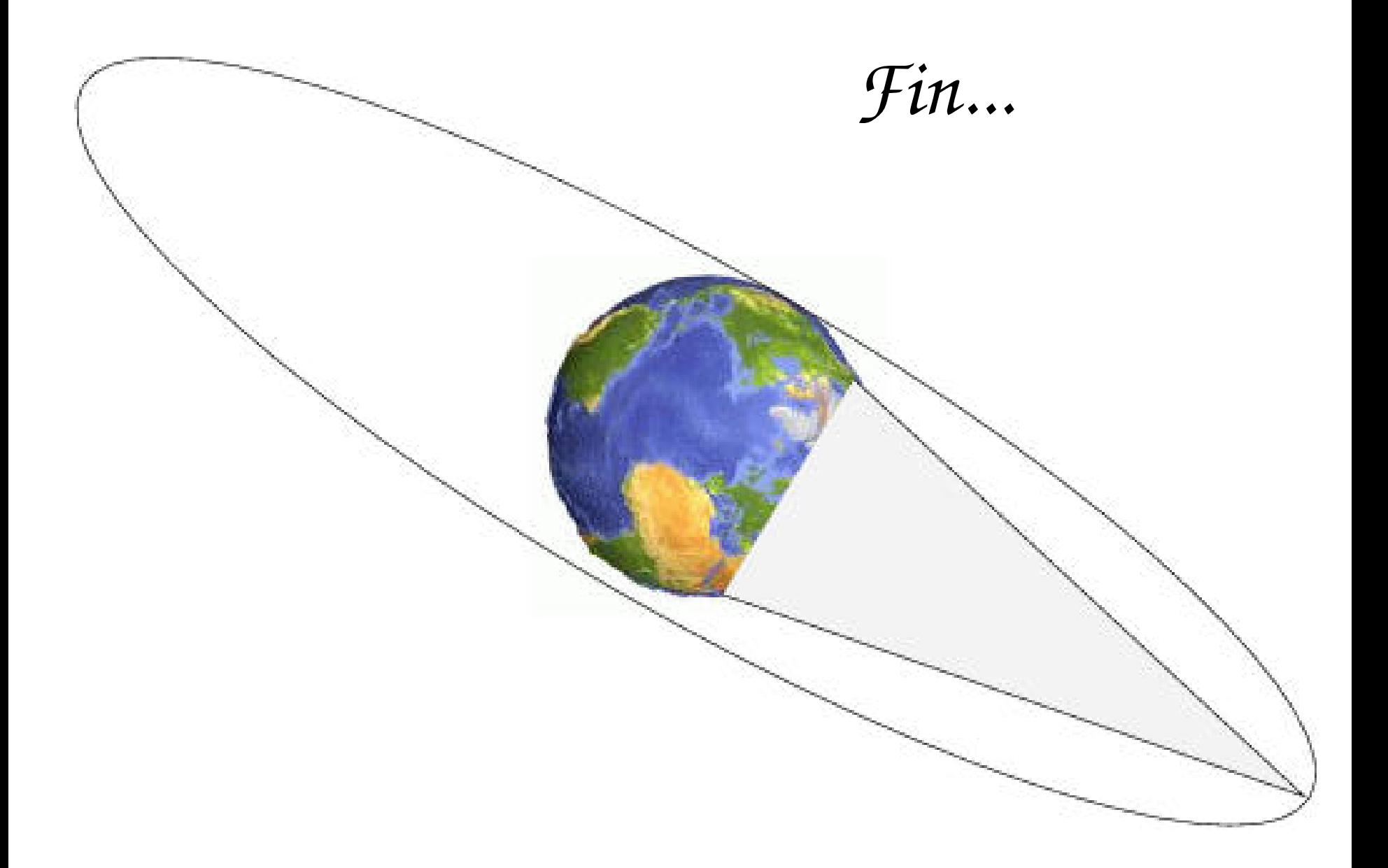